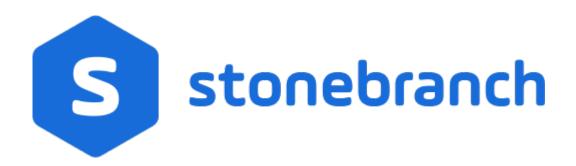

## **Universal Command 6.6.x**

## **Quick Reference Guide**

© 2019 by Stonebranch, Inc. All Rights Reserved.

### Universal Command 6.6.x Quick Reference Guide

### Usage

ucmd COMMAND HOST [USER] [LOCAL] [OPTIONS...] [STDFILE OPTIONS]

ucmd { -help | -version }

### Format

There is a long form and, for most options, a short form available for specifying each option on the command line. The long form is not case-sensitive; the short form is case-sensitive.

Options must be prefixed with a dash ( - ) character. If an option value is specified, the option and its value must be separated by at least one space.

#### COMMAND {-cmd [-cmd\_type] | -script [-options] [-script\_type] } [ {-file | -encryptedfile [-key] } ] [-server]

| Long Form                 | Short Form | Description                                                                                                    |
|---------------------------|------------|----------------------------------------------------------------------------------------------------|
| -cmd command              | -c command | Command to execute on the remote host.<br><i>command</i> must be in quotation marks if it contains any white space or shell meta-characters. |
| -cmd_type <i>type</i>     | n/a        | Type of command specified by <b>-cmd</b> .<br>Valid values are defined by the server on which the command will be<br>executed.               |
| -encryptedfile file       | -x file    | Encrypted file from which UCMD options are read. Encrypted UCMD option files are creating using Universal Encrypt.                           |
| -exit_code_map <i>map</i> | n/a        | Allows exit codes from the user process executed by UCMD Server to be translated (mapped) to a corresponding exit code for UCMD Manager      |
| -file file                | -f file    | File from which UCMD options are read.                                                                                                    |
| -key <i>key</i>           | -K key     | Key that was passed to Universal Encrypt when the UCMD option file was encrypted.                                                            |
| -options options          | -o options | List of command line options for the script file specified by <b>-script</b> .                                                               |
| -script file              | -s file    | Script file to execute on the remote host.                                                                                                   |
| -script_type <i>type</i>  | n/a        | Type of script specified by <b>-script</b> .<br>Valid values are defined by the server on which the script will be executed.                 |
|                           |            |                                                                                                    |

| -server options | -S options |
|-----------------|------------|
|-----------------|------------|

#### HOST -host [-port] [-hostname\_retry\_count] [-outboundip]

| Long Form                   | Short Form    | Description                                                                                                    |
|-----------------------------|---------------|----------------------------------------------------------------------------------------------------|
| -host <i>hostlist</i>       | -i hostlist > | List of one or more hosts upon which a command can run.                                                                              |
| -hostname_retry_count count | n/a           | Number of times that UCMD will attempt to resolve the host name of a specified Universal Broker before it ends with a connect error. |
| -outboundip address         | n/a           | Host network address to bind to for all outbound connections.<br>address format is dotted form (1.2.3.4) or a host domain name.      |
| -port <i>port</i>           | -p port       | Host port number on which the Universal Broker is listening.<br>[Default is the Universal Broker default.]                           |

#### LOCAL [-system\_id] [-bif\_directory] [-plf\_directory]

| Long Form                                                      | Short Form | Description                                                                                                  |
|----------------------------------------------------------------|------------|----------------------------------------------------------------------------------------------------|
| -system_id ID <sup>Z</sup>                                     | n/a        | Local Universal Broker with which the UCMD Manager must register before<br>the Manager performs any request. |
| -bif_directory <i>directory</i> <sup>U</sup>                   | n/a        | Broker Interface File (BIF) directory where the Universal Broker interface file is located.                  |
| -plf_directory directory U                                     | n/a        | Program Lock File (PLF) directory where the program lock files are located.                                  |
| <sup>z</sup> Available for use on z/OS operating systems only. |            |                                                                                                    |
| <sup>U</sup> Available for use on UNIX operating systems only. |            |                                                                                                    |

#### USER [-userid [-pwd] ] [-login]

| Long Form     | Short Form     | Description                                 |
|---------------|----------------|---------------------------------------------|
| -login option | -G option      | Establish user login environment.           |
| -pwd password | -w password    | Remote user ID's password.                  |
| -userid user  | -u <i>user</i> | Remote user ID with which the command runs. |

OPTIONS [ {-help | -version } | [-lang] [-level] [-codepage] [-comment] [-compress] [-connect\_timeout] [-crl] [-dns\_expand] [-encrypt] [-authenticate] [-host\_selection] [-mft\_safe\_mode] [-networkft] [-managerft] [-assign\_process\_to\_job] [-delay] [-job\_retention] [-retry\_count] [-retry\_interval] [-cmdid] [-restart] [-saf\_key\_ring] [-saf\_king\_ring\_label] [-ssl\_implementation] [-server\_stop\_conditions] [-tracefilelines] [-tracetable] [-uencrypted\_codepage] [-uencrypted\_codepage\_path] [-elevate\_user\_token] [-forcecomplete] [-trailingspaces] [-ctl\_ssl\_cipher\_list] [-data\_ssl\_cipher\_list] [-default\_cipher] [-cert -private\_key [-private\_key\_pwd] ] [-ca\_certs [-verify\_host\_name] [-verify\_serial\_number] ] ]

| Long Form                            | Short<br>Form        | Description                                                                                                    |  |  |
|--------------------------------------|----------------------|----------------------------------------------------------------------------------------------------|--|--|
| -assign_process_to_job               | n/a                  | Specification for whether or not UCMD Server assigns child processes to a single Windows job object.                                                                                                    |  |  |
| -authenticate option                 | -a option            | Specification for whether or not all data sent over the network is authenticated (yes or no).<br>[Default is no.]                                                                                                    |  |  |
| -ca_certs file                       | n/a                  | Name of a PEM-formatted file containing the X.509 certificates for trusted Certificate Authorities (CAs).                                                                                                    |  |  |
| -cert file                           | n/a                  | Name of a PEM-formatted file containing an X.509 certificate used to identify UCMD to the Broker.                                                                                                    |  |  |
| -cmdid id                            | -C id                | Identifier of the unit of work represented by the UCMD Manager, UCMD Server, and user command.                                                                                                    |  |  |
| -codepage codepage                   | -t<br>codepage       | Code page used to translate text on the local host for all standard files.                                                                                                    |  |  |
| -comment text                        | n/a                  | User-defined string.                                                                                                    |  |  |
| -compress mode[,method]              | -k mode[,<br>method] | Specification for whether or not data transmitted across the network should be compressed<br>Valid values for <i>mode</i> are yes and no. [Default is no.]<br><i>method</i> specifies the method of compression:<br>• zlib (ZLIB compression algorithm is used.)<br>• hasp (HASP compression algorithm is used.)<br>[Default is zlib.]     |  |  |
| -connect_timeout seconds             | n/a                  | Length of time that a UCMD Manager will wait for a connection to a remote Universal Broker to complete.                                                                                                    |  |  |
| -crl file / ddname                   | n/a                  | File name / ddname of the PEM-formatted file containing the Certificate Revocation List (CRL) issued by th<br>Authority.                                                                                                    |  |  |
| -ctl_ssl_cipher_list <i>cipher</i> s | n/a                  | SSL cipher suites (one or more, in their preferred order) for control SSL connections. <i>ciphers</i> is a comma<br>suite names or a single value of NULL-NULL, which disables SSL, encryption, and message authenticati<br>Valid SSL cipher suites are<br>AES256-GCM-SHA384,AES256-SHA,AES128-GCM-SHA256,AES128-SHA,RC4-SHA,RC4-MD5,DES-0 |  |  |
|                                      |                      | SSL cipher suites (one or more, in their preferred order) for stdio SSL connections. <i>ciphers</i> is a comma-se names.<br>Valid values are AES256-GCM-SHA384, AES256-SHA, AES128-GCM-SHA256, AES128-SHA, RC4-SHA                                                                                                    |  |  |

| -data_ssl_cipher_list <i>cipher</i> s | n/a                  | DES-CBC3-SHA, and DES-CBC-SHA.<br>One of these cipher suites is used when encryption is requested with the <b>-encrypt</b> option and the SSL preserver.                                                                                                    |  |
|---------------------------------------|----------------------|----------------------------------------------------------------------------------------------------|--|
| -default_cipher <i>cipher</i>         | n/a                  | Default SSL cipher used when no encryption is requested.<br>Valid values are AES256-GCM-SHA384, AES256-SHA, AES128-GCM-SHA256, AES128-SHA, RC4-SH,<br>DES-CBC3-SHA, DES-CBC-SHA, NULL-SHA256, NULL-SHA, NULL-MD5, and NULL-NULL (no SSL).<br>[Default is NULL-MD5.]                                                                                                    |  |
| -delay seconds                        | -d<br>seconds        | Maximum delay for transmitting data that may be expected due to network conditions.                                                                                                    |  |
| -dns_expand option                    | n/a                  | Number of IP addresses returned to UCMD Manager following a DNS query, which is issued to resolve a                                                                                                    |  |
| -elevate_user_token option            | n/a                  | Allows a process to obtain a user access token that is not subject to User Account Control (UAC) restricti<br>UCMD Server ELEVATE_USER_TOKEN configuration option that determines whether a Windows proce<br>available privileges.                                                                                                    |  |
| -encrypt option                       | -e option            | Specification for whether or not all data sent over the network is encrypted (yes or no). [Default is no.]                                                                                                    |  |
| -forcecomplete option                 | n/a                  | Specification for whether or not to force a PENDING server to a completed state (yes or no). [Default is no                                                                                                    |  |
| -help                                 | -h                   | Writes help file.                                                                                                    |  |
| -host_selection option                | n/a                  | Host (from the <b>-host</b> list) that the UCMD Manager will choose to begin its attempts to connect to a remote                                                                                                    |  |
| -job_retention seconds                | -j<br>seconds        | Length of time that a server should wait after the user process ends for a manager reconnect request. The seconds (2 days).                                                                                                    |  |
| -lang <i>language</i>                 | -L<br>language       | Message and text language.                                                                                                    |  |
| -level <i>level</i> [, <i>time</i> ]  | -l level [,<br>time] | Level of messages to write.<br><i>level</i> is one or more of the following, separated by commas: error   warn   info   audit   trace}.<br><i>time</i> specifies whether or not a time stamp is included with each message. Valid values for <i>time</i> are {notified of the second of the second of the sec |  |
| -managerft option                     | -M option            | Specification for whether or not to use manager fault tolerance (yes or no). [Default is no.]                                                                                                    |  |
| -mft_safe_mode option                 | n/a                  | Situations in which more than one host may be specified in the <b>-host</b> list when manager fault tolerance (                                                                                                    |  |
| -networkft option                     | -N option            | Specification for whether or not to use network fault tolerance (yes or no). [Default is no.]                                                                                                    |  |
| -private_key file                     | n/a                  | Name of a PEM formatted file containing the RSA private key corresponding to the X.509 certificate spec                                                                                                    |  |
| -private_key_password<br>password     | n/a                  | Password for the private key file specified by <b>-private_key</b> .                                                                                                    |  |
| -restart option                       | -R option            | Specification for whether or not this execution of UCMD Manager is a restart of a previous manager fault for Valid values for <i>option</i> are {yes   no   auto}. [Default is no.]                                                                                                    |  |

| -retry_count count                            | n/a | Number of reconnection attempts that will be made following a network outage.                                                                                                    |  |  |
|-----------------------------------------------|-----|----------------------------------------------------------------------------------------------------|--|--|
| -retry_interval seconds                       | n/a | Number of seconds to wait between reconnection attempts.                                                                                                    |  |  |
| -saf_key_ring <i>name</i> <sup>Z</sup>        | n/a | SAF certificate key ring name that the Universal Command job should used for its certificate.                                                                                                    |  |  |
| -saf_key_ring_label <i>label</i> <sup>Z</sup> | n/a | Label of the certificate in the SAF certificate key ring that the Universal Command job should use for its ce                                                                                                    |  |  |
| -ssl_implementation option <sup>Z</sup>       | n/a | Secure Socket Layer (SSL) implementation to be used for network communications.<br>Valid values for <i>option</i> are OPENSSL (OpenSSL SSL library is used.) and SYSTEM (z/OS system SSL lib                                                                                                    |  |  |
| -server_stop_conditions<br>codes <sup>Z</sup> | n/a | Exit codes (one or more) of the executing UCMD Manager that should trigger the locally running Universal corresponding UCMD Server for the exited UCMD Manager.                                                                                                    |  |  |
| -trace_table size, condition                  | n/a | <ul> <li>Size of a wrap-around trace table maintained in memory.</li> <li>size is the table size in kilobytes or megabytes (for example, 100K or 10M).</li> <li>condition is the condition under which the trace table is written: <ul> <li>error: Write table only if the program ends with a non-zero return code.</li> <li>always: Always write table when the program ends.</li> <li>never: Never write table.</li> </ul> </li> </ul> |  |  |
| -tracefilelines count                         | n/a | Maximum number of lines written to a trace file before it wraps around to the top of the file.                                                                                                    |  |  |
| -uencrypted_codepage                          | n/a | Character code page that Universal Command Manager uses to translate characters within a command fil<br>encrypted with the Universal Encrypt utility                                                                                                    |  |  |
| -uencrypted_codepage_path                     | n/a | Location of the code page specified by the UENCRYPTED_CODEPAGE option                                                                                                    |  |  |
| -verify_host_name <i>host</i>                 | n/a | Specification that the Broker's X.509 certificate must identify a host name that matches host.                                                                                                    |  |  |
| -verify_serial_number<br>number               | n/a | Specification that the Broker's X.509 certificate must have a serial number that matches <i>number</i> . Hexadec with a prefix of 0x or 0X.                                                                                                    |  |  |
|                                               |     |                                                                                                    |  |  |

<sup>z</sup> Available for use on z/OS operating systems only.

# STDFILE-OPTIONS [ {-stdin | -stdout | -stderr} [-codepage] [-remotecodepage] [-mode] [-compress] [-encrypt] [-authenticate] [-localfile] ]...

| Long Form | Short Form | Description              |
|-----------|------------|--------------------------|
| -stdin    | -1         | Start of stdin options.  |
| -stdout   | -0         | Start of stdout options. |

| -stderr                                   | -E             | Start of stderr options.                                                                                                    |
|-------------------------------------------|----------------|----------------------------------------------------------------------------------------------------|
| authenticate option                       | -a option      | Authentication option - yes or no (default) - for the standard file.                                                                                                    |
| codepage codepage                         | -t codepage    | Code page used to translate text on local host for standard file.                                                                                                    |
| -compress <i>mode</i> [, <i>method</i> ]  | -k mode        | Compression option for the standard file.<br>Valid values for <i>mode</i> are yes and no. [Default is no.]<br><i>method</i> specifies the method of compression:<br>• zlib (ZLIB compression algorithm is used.)<br>• hasp (HASP compression algorithm is used.)<br>[Default is zlib.]                                                                                                    |
| encrypt option                            | -e option      | Specification for whether or not the standard file is encrypted (yes or no).<br>[Default is no.]                                                                                                    |
| localfile <i>file</i>                     | -F file        | Local file name to read from for stdin or written to for stdout and stderr. In the case of stdin, if a <i>file</i> value is not specified, stdin is immediately closed.                                                                                                    |
| mode <i>mode</i>                          | -m <i>mode</i> | Standard file transfer mode.<br>Valid values for <i>mode</i> are one or more of the following, separated by commas<br>{binary   text [,direct   ucs]}. [Default is text,ucs.]                                                                                                    |
| remotecodepage codepage                   | -T codepage    | Code page used to translate text on the remote host for the standard file.                                                                                                    |
| trailingspaces <i>option</i> <sup>Z</sup> | n/a            | Specification for how fixed format records are read from UNVIN ddname.<br>This option is standard input, text mode only. Either the complete record is<br>read including trailing spaces or only the data up to the last non-space<br>character is read. The default behavior is to truncate the data after the last<br>non-space character in the record.<br>Valid values for <i>option</i> are:<br>• yes: Complete record is read.<br>• no: Record is truncated after last non-space character.<br>[Default is no.] |

<sup>2</sup> Available for use on z/OS operating systems only.